Adding probabilistic verification to the tc\_gen algorithm

- There are two main components that need to be incorporated in the tc\_gen algorithm for verifying probabilistic forecasts in order to satisfy applications at NHC and EMC.
- Component 1: Apply the existing tc\_gen OPS scoring algorithm to model forecasts with genesis probabilities in ATCF e-deck format.
- Component 2: Verify probabilistic TC genesis forecasts from NHC's Tropical Weather Outlook files.

#### Component 1: Supporting ATCF e-deck files

- Read forecast information from the ATCF e-deck files and apply the existing tc\_gen OPS scoring algorithm.
- Output PCT, PSTD, PRC line types.
- Output matched pair ASCII file (can be non-standard, similar to existing tc\_gen matched pair output).

# Component 1: Supporting ATCF e-deck files example

- Hypothetical e-deck contents:
  - AL, 78, 2020071912, GN, GFSO, 48, 102N, 455W, 9, 48, JHT, genFcst, 2020072306, ...
    AL, 78, 2020071912, GN, GFSO, 48, 102N, 455W, 23, 120, JHT, genFcst, 2020072306, ...
    AL, 78, 2020071912, GN, GFSO, 48, 102N, 455W, 42, 168, JHT, genFcst, 2020072306, ...
  - AL: basin
  - 78: Arbitrary storm ID (does not match ATCF b-deck/BEST storm ID)
  - 2020071912: Model initialization time
  - GN: Genesis forecast; GFSO: Model/technique; 48: 0-48 h period
  - 102N: Forecast genesis LAT; 455W: Forecast genesis LON
  - 9, 48: 9% probability of genesis within 48 h
  - 23, 120: 23% probability of genesis within 120 h
  - 42, 168: 42% probability of genesis within 168 h
  - JHT: Forecaster initials or technique; genFcst: denotes a genesis forecast
  - 2020072306: Forecast genesis valid time

## Component 1: Supporting ATCF e-deck files example

- Hypothetical e-deck contents:
  - AL, 78, 2020071912, GN, GFSO, 48, 102N, 455W, 9, 48, JHT, genFcst, 2020072306, ...
    AL, 78, 2020071912, GN, GFSO, 48, 102N, 455W, 23, 120, JHT, genFcst, 2020072306, ...
    AL, 78, 2020071912, GN, GFSO, 48, 102N, 455W, 42, 168, JHT, genFcst, 2020072306, ...
- b-deck contents:

| AL, | 07, | 2020072106, | , | BEST, | 0, | 88N, | 388W, | 25, | 1009, | LO, | 0,  | ,    | 0,  | Θ,  | Θ,  | 0,  | 1012, |
|-----|-----|-------------|---|-------|----|------|-------|-----|-------|-----|-----|------|-----|-----|-----|-----|-------|
| AL, | 07, | 2020072112, | , | BEST, | Θ, | 92N, | 393W, | 25, | 1009, | LO, | Θ,  | ,    | Θ,  | Θ,  | Θ,  | Θ,  | 1012, |
| AL, | 07, | 2020072118, | , | BEST, | Θ, | 97N, | 400W, | 30, | 1008, | TD, | 0,  | ,    | Θ,  | Θ,  | Θ,  | Θ,  | 1012, |
| AL, | 07, | 2020072200, | , | BEST, | Θ, | 98N, | 409W, | 30, | 1008, | TD, | 0,  | ,    | Θ,  | Θ,  | Θ,  | Θ,  | 1012, |
| AL, | 07, | 2020072206, | , | BEST, | Θ, | 98N, | 419W, | 35, | 1006, | ΤS, | 34, | NEQ, | 20, | Θ,  | Θ,  | 20, | 1011, |
| AL, | 07, | 2020072212, | , | BEST, | Θ, | 99N, | 430W, | 40, | 1003, | ΤS, | 34, | NEQ, | 20, | Θ,  | Θ,  | 20, | 1011, |
| AL, | 07, | 2020072218, | , | BEST, | Θ, | 99N, | 442W, | 45, | 1000, | ΤS, | 34, | NEQ, | 30, | 10, | 10, | 30, | 1011, |
| AL, | 07, | 2020072300, | , | BEST, | Θ, | 99N, | 454W, | 50, | 998,  | ΤS, | 34, | NEQ, | 30, | 10, | 10, | 30, | 1011, |
| AL, | 07, | 2020072300, | , | BEST, | Θ, | 99N, | 454W, | 50, | 998,  | TS, | 50, | NEQ, | 10, | Θ,  | Θ,  | 10, | 1011, |
| AL, | 07, | 2020072306, | , | BEST, | 0, | 97N, | 466W, | 55, | 997,  | TS, | 34, | NEQ, | 30, | 10, | 10, | 30, | 1011, |
| AL, | 07, | 2020072306, | , | BEST, | 0, | 97N, | 466W, | 55, | 997,  | ΤS, | 50, | NEQ, | 10, | Θ,  | Θ,  | 10, | 1011, |

• At the forecast genesis valid time (2020072306), there is a corresponding match in the b-decks.

## Component 1: Supporting ATCF e-deck files example

- Hypothetical e-deck contents:
  - AL, 78, 2020071912, GN, GFSO, 48, 102N, 455W, 9, 48, JHT, genFcst, 2020072306, ...
    AL, 78, 2020071912, GN, GFSO, 48, 102N, 455W, 23, 120, JHT, genFcst, 2020072306, ...
    AL, 78, 2020071912, GN, GFSO, 48, 102N, 455W, 42, 168, JHT, genFcst, 2020072306, ...
- b-deck contents:

| AL, | 07, | 2020072106, | , | BEST, | Θ, | 88N, | 388W, | 25, | 1009, | L0, | Θ,  | ,    | Θ,  | Θ,  | Θ,  | Θ,  | 1012, |
|-----|-----|-------------|---|-------|----|------|-------|-----|-------|-----|-----|------|-----|-----|-----|-----|-------|
| AL, | 07, | 2020072112, | , | BEST, | Θ, | 92N, | 393W, | 25, | 1009, | L0, | Θ,  | ,    | Θ,  | Θ,  | Θ,  | Θ,  | 1012, |
| AL, | 07, | 2020072118, | , | BEST, | Θ, | 97N, | 400W, | 30, | 1008, | TD, | Θ,  | ,    | 0,  | Θ,  | 0,  | Θ,  | 1012, |
| AL, | 07, | 2020072200, | , | BEST, | Θ, | 98N, | 409W, | 30, | 1008, | TD, | Θ,  | ,    | Θ,  | Θ,  | Θ,  | Θ,  | 1012, |
| AL, | 07, | 2020072206, | , | BEST, | Θ, | 98N, | 419W, | 35, | 1006, | TS, | 34, | NEQ, | 20, | Θ,  | Θ,  | 20, | 1011, |
| AL, | 07, | 2020072212, | , | BEST, | Θ, | 99N, | 430W, | 40, | 1003, | TS, | 34, | NEQ, | 20, | Θ,  | Θ,  | 20, | 1011, |
| AL, | 07, | 2020072218, | , | BEST, | Θ, | 99N, | 442W, | 45, | 1000, | TS, | 34, | NEQ, | 30, | 10, | 10, | 30, | 1011, |
| AL, | 07, | 2020072300, | , | BEST, | Θ, | 99N, | 454W, | 50, | 998,  | ΤS, | 34, | NEQ, | 30, | 10, | 10, | 30, | 1011, |
| AL, | 07, | 2020072300, | , | BEST, | Θ, | 99N, | 454W, | 50, | 998,  | TS, | 50, | NEQ, | 10, | Θ,  | Θ,  | 10, | 1011, |
| AL, | 07, | 2020072306, | , | BEST, | 0, | 97N, | 466W, | 55, | 997,  | ΤS, | 34, | NEQ, | 30, | 10, | 10, | 30, | 1011, |

• The BEST genesis time for this system is 2020072118. Therefore, this forecast would be a HIT at 120 and 168 h, but a FALSE ALARM at 48 h.

#### Component 2: Supporting Tropical Weather Outlook files

- Read forecast information from the Tropical Weather Outlook files and determine whether TC genesis occurred within X hours for each forecast.
- Output PCT, PSTD, PRC line types.
- Output matched pair ASCII file (can be non-standard, similar to existing tc\_gen matched pair output).

#### Component 2: Supporting Tropical Weather Outlook files

- Each disturbance that is included in NHC's Tropical Weather Outlook has its own Tropical Weather Outlook file. These files follow the naming convention abYYYYinvXYZ.txt where:
  - "ab" is the two-letter basin identifier (al for Atlantic, ep for East Pacific)
  - YYYY is the four-digit year
  - XYZ is the number of the disturbance (not the same as the ATCF b-deck/BEST storm ID)

### Component 2: Supporting Tropical Weather Outlook files

- Contents of al2020inv018.txt:
  - The first line contains the file name and the ATCF storm ID if the system developed.
    - In this case, the disturbance developed into AL082020.
  - The remaining lines are formatted as:
    - Tropical Weather Outlook issuance time (MMDDHHmm)
    - 48 h genesis probability
    - 120 h genesis probability
    - 168 h genesis probability
    - Forecaster's initials

| al2020inv | /018 | al08 | 32020 | 9   |
|-----------|------|------|-------|-----|
| 07171800  | 000  | 000  | 010   | RJB |
| 07180000  | 000  | 000  | 010   | RJP |
| 07180600  | 000  | 000  | 010   | RJP |
| 07181200  | 000  | 000  | 010   | JLB |
| 07181800  | 000  | 000  | 010   | DAZ |
| 07190000  | 000  | 010  | 010   | RJP |
| 07190600  | 000  | 020  | 020   | SRS |
| 07191200  | 000  | 020  | 020   | JLB |
| 07191800  | 000  | 020  | 020   | JLB |
| 07200000  | 000  | 020  | 020   | JLB |
| 07200600  | 000  | 020  | 020   | SRS |
| 07201200  | 010  | 020  | 020   | JLB |
| 07201800  | 020  | 020  | 020   | JLB |
| 07210000  | 020  | 030  | 030   | JPC |
| 07210600  | 030  | 030  | 030   | SRS |
| 07211200  | 030  | 040  | 040   | JLB |
| 07211800  | 030  | 040  | 040   | JLB |
| 07220000  | 030  | 040  | 040   | JPC |
| 07220600  | 030  | 040  | 040   | RJP |
| 07221200  | 040  | 050  | 050   | JLB |
| 07221800  | 070  | 080  | 080   | JLB |
| 07230000  | 080  | 090  | 090   | JPC |

#### Component 2: Supporting Tropical Weather Outlook files

• Non-developing disturbances are formatted the same way, except the first line contains "99999999" instead of an ATCF storm ID:

| al2020inv | /017 | 99999999 |     |     |  |  |  |
|-----------|------|----------|-----|-----|--|--|--|
| 07060000  | 010  | 010      | 010 | ESB |  |  |  |
| 07060600  | 010  | 010      | 010 | JLB |  |  |  |
| 07061200  | 010  | 010      | 010 | DAZ |  |  |  |
| 07061800  | 010  | 010      | 010 | DAZ |  |  |  |
| 07070000  | 000  | 000      | 000 | ESB |  |  |  |

#### Logic for verifying Tropical Weather Outlook files

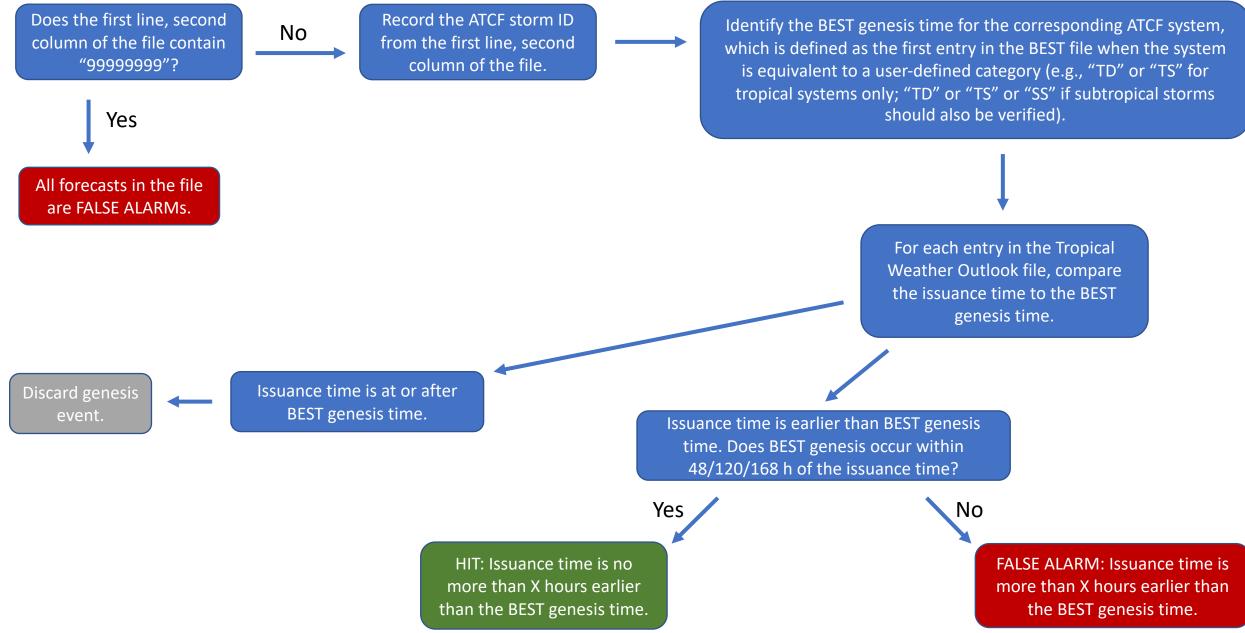

### Component 2: Supporting Tropical Weather Outlook files example

Forecast probabilities for al2020inv018 (became AL082020).

| al2020inv | /018 | al082020 |     |      |   |  |  |
|-----------|------|----------|-----|------|---|--|--|
| 07171800  | 000  | 000      | 010 | RJB  | 1 |  |  |
| 07180000  | 000  | 000      | 010 | RJP  |   |  |  |
| 07180600  | 000  | 000      | 010 | RJP  |   |  |  |
| 07181200  | 000  | 000      | 010 | JLB  |   |  |  |
| 07181800  | 000  | 000      | 010 | DAZ  |   |  |  |
| 07190000  | 000  | 010      | 010 | RJP  |   |  |  |
| 07190600  | 000  | 020      | 020 | SRS  |   |  |  |
| 07191200  | 000  | 020      | 020 | JLB  |   |  |  |
| 07191800  | 000  | 020      | 020 | JLB  |   |  |  |
| 07200000  | 000  | 020      | 020 | JLB  |   |  |  |
| 07200600  | 000  | 020      | 020 | SRS  |   |  |  |
| 07201200  | 010  | 020      | 020 | JLB  |   |  |  |
| 07201800  | 020  | 020      | 020 | JLB  |   |  |  |
| 07210000  | 020  | 030      | 030 | JPC  |   |  |  |
| 07210600  | 030  | 030      | 030 | SRS  |   |  |  |
| 07211200  | 030  | 040      | 040 | JLB  |   |  |  |
| 07211800  | 030  | 040      | 040 | JLB  |   |  |  |
| 07220000  | 030  | 040      | 040 | JPC  |   |  |  |
| 07220600  | 030  | 040      | 040 | RJP  |   |  |  |
| 07221200  | 040  | 050      | 050 | JLB  |   |  |  |
| 07221800  | 070  | 080      | 080 | JI B |   |  |  |
| 07230000  | 080  | 090      | 090 | JPC  |   |  |  |

BEST entries for AL082020. Highlighted line is BEST genesis.

| AL, | 08, | 2020072212, |   | BEST, | 0, | 255N, | 873W, | 25, | 1011, | DB, | 0, |
|-----|-----|-------------|---|-------|----|-------|-------|-----|-------|-----|----|
| AL, | 08, | 2020072218, | , | BEST, | 0, | 256N, | 878W, | 30, | 1011, | L0, | Θ, |
| AL, | 08, | 2020072300, | , | BEST, | 0, | 257N, | 883W, | 25, | 1009, | TD, | Θ, |
| AL, | 08, | 2020072306, | , | BEST, | 0, | 258N, | 890W, | 25, | 1009, | TD, | Θ, |

168 h probability HITs

120 h probability HITs

48 h probability HITs